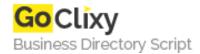

## [jQuery Script] How to URL Hash to Define Content

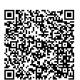

Address {value\_address}

Contact Person{value\_contact\_person}Mobile Number{value\_mobile\_number}

**Email** {value\_email}

On ASF(my project) in the user center i use the url hash to define what content should be loaded into the div. When a user clicks on a link it changes the content in the div, but a user can also change the content by changing the hash value in the url.

For more details, please visit https://scripts.goclixy.com/jquery-script-how-to-url-hash-to-define-content-19453